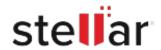

## Stellar Photo Recovery for Mac

## Steps to Install

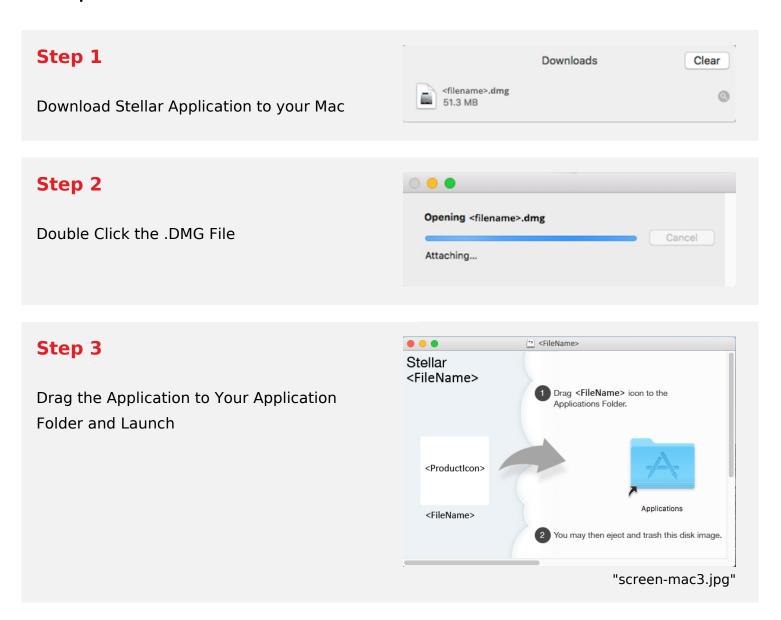

## **System Requirements:**

Processor: Intel compatible (x64-based processor)

Operating Systems: macOS Sequoia 15, Sonoma 14, Ventura 13, Monterey 12, Big Sur 11, Catalina

10.15, 10.14, 10.13, 10.12 & 10.11